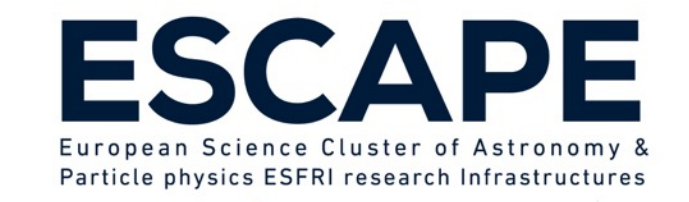

# Gammapy: a Python Package for Gamma-Ray Astronomy

**CTA** 

Axel, Donath (MPIK) E-OSSR Onboarding Presentation March 5th, 2021

ESCAPE - The European Science Cluster of Astronomy & Particle Physics ESFRI Research Infrastructures has received funding from the European Union's Horizon 2020 research and innovation programme under the Grant Agreement n°4 824064.

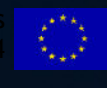

• Data binned in "Maps"

· Reduced IRFs e.g. PSF convolution kernel

using WCS, HPX or spectra

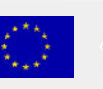

DL<sub>5</sub>

• Source catalogs

· Flux points, SEDs

· Extension measures etc.

#### After reconstruction of the primary events and background rejection (gamma-hadron separation) the structure of the data of all Gamma- Ray counting experiments / observatories is the essentially the same

cherenkov telescope arrav

**RA** 

deg

float32

**DEC** 

dea

float32

**ENERGY** 

**TeV** 

float32

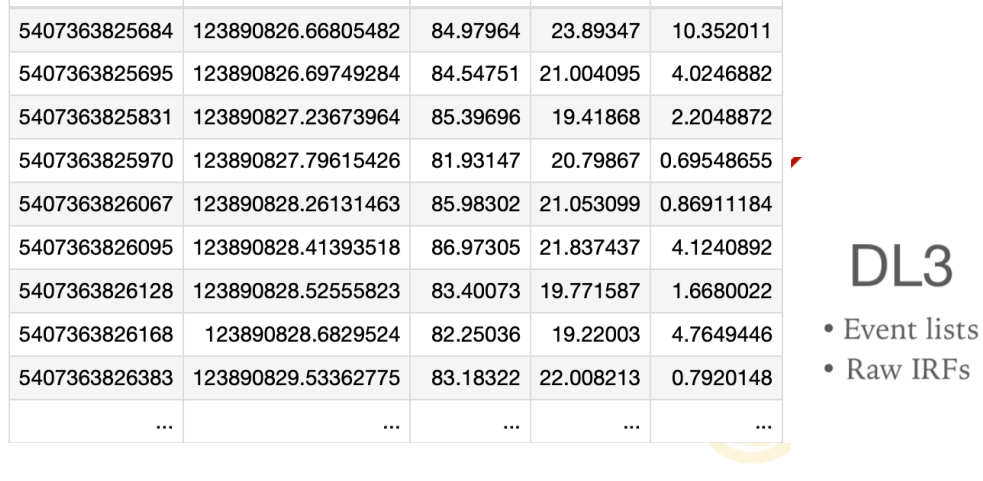

**TIME** 

float64

s

Scientific goal: combine data of different  $\bullet$ instruments to cover wider energy ranges and better restrict (spectral) measurements.

 $\mathcal{D}$ ermi Gamma-ray Space Telescope

Data reduction /

binning

DL 3

General goals: share common approaches, avoid  $\bullet$ duplicated efforts and bring the community of gamma-ray astronomers together.

Model fitting

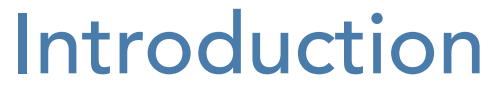

…oversimplified…

**ESCAPE** 

AWC

**EVENT ID** 

int<sub>64</sub>

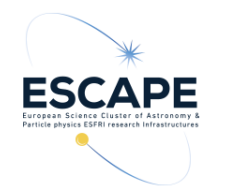

#### Introduction: DL3 data formats

- Basically an adaption / extension of the existing Fermi-LAT formats for Imaging Atmospheric Cherenkov Telescopes
- An effort to define common DL3 data-formats for gamma-ray astronomy based on FITS
- Includes formats for event lists, effective area, energy resolution and point spread function as well as instrumental background
- A prototype data format for CTA
- Also partly includes DL4 format definitions (e.g. binned sky maps in WCS and HPX)
- <https://gamma-astro-data-formats.readthedocs.io>
- [https://github.com/open-gamma-ray-astro/gamma-astro-data](https://github.com/open-gamma-ray-astro/gamma-astro-data-formats)[formats](https://github.com/open-gamma-ray-astro/gamma-astro-data-formats)

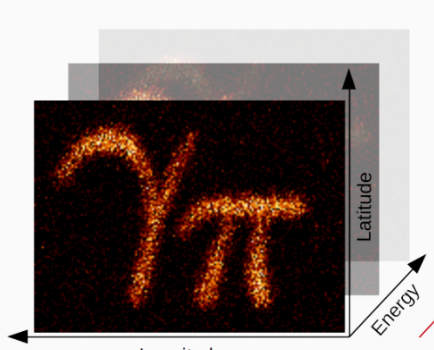

Longitude

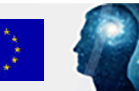

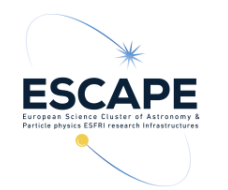

#### Introduction: Gammapy

- Gammapy is a Python Package for Gamma-Ray astronomy build on Numpy, Scipy and Astropy
- It builds on unified DL3 data input formats derived from Fermi-LAT and extended for Imaging Atmospheric Cherenkov Telescope (IACT) analysis
- Also a **prototype for the CTA science tools**, but developed to be useful for a broader community
- Provides data reduction and visualisation, model fitting, flux point computation, TS map computation, joint-likelihood analyses, etc.
- <https://github.com/gammapy/gammapy>
- <https://docs.gammapy.org/0.18.2/>
- <http://gammapy.slack.com/>

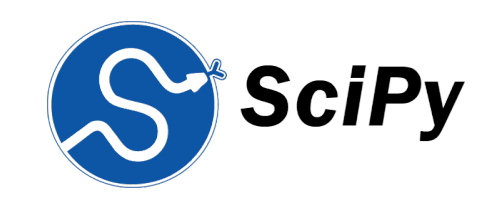

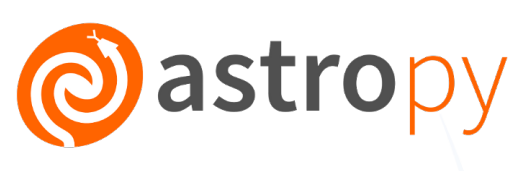

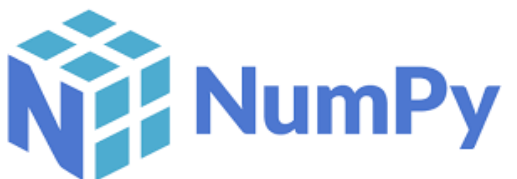

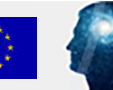

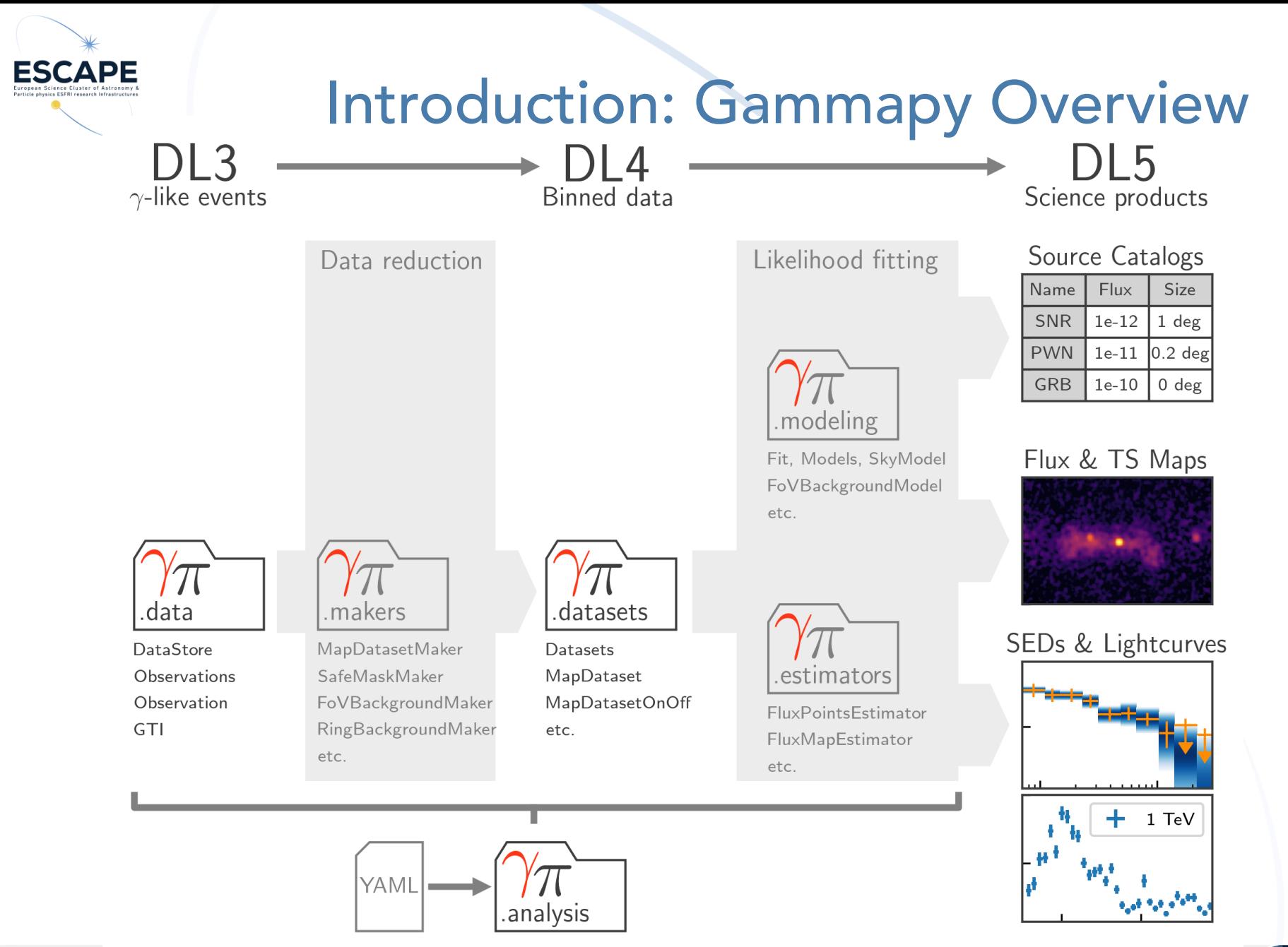

E-OSSR Onboarding Presentation

Funded by the European Union's<br>Horizon 2020 - Grant N° 824064

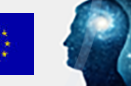

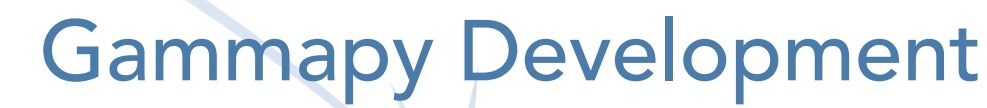

- Openly developed on GitHub: [https://github.com/](https://github.com/gammapy/gammapy) [gammapy/gammapy,](https://github.com/gammapy/gammapy) using standard "multi branch GitHub" workflow: new features are developed on the side in branches and merged via pull request (PR) into the master branch
- Each PR is reviewed by a more experience developer
- Continuous integration via GitHub actions: testing of each PR
- Automatic [build and deployment of do](https://github.com/gammapy/gammapy-docs)cs in [https://](https://github.com/gammapy/gammapy-docs) [github.com/gammapy/gammapy-docs](https://github.com/gammapy/gammapy-docs)
- Validation and benchmarks run daily: [https://](https://github.com/gammapy/gammapy-benchmarks) [github.com/gammapy/gammapy-benchmarks](https://github.com/gammapy/gammapy-benchmarks)
- Licensed under BSD3

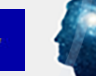

**ESCAPE** 

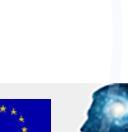

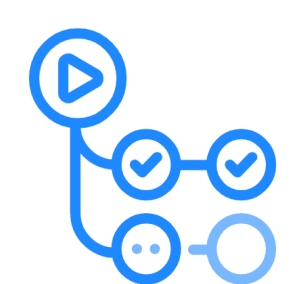

GitHub Actions

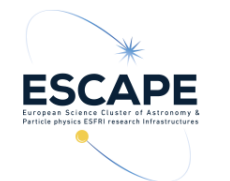

#### Gammapy Development

- Uses pytest for testing and sphinx for documentation
- "black" as an automatic code formatting tool
- "Proposal for Improving Gammapy" (PIG) system just like PEP for larger development projects
- Gammapy developer meeting and co-working day every Fridays, co working weeks and coding sprints
- Regular release cycle of ~2 months, currently a bit less…
- Currently only minor versions, started to do bug fix releases as "training", working towards a LST v1.0 version

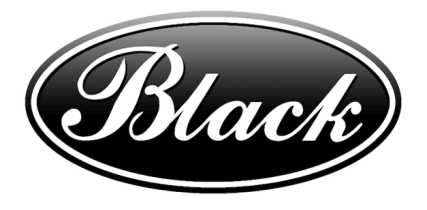

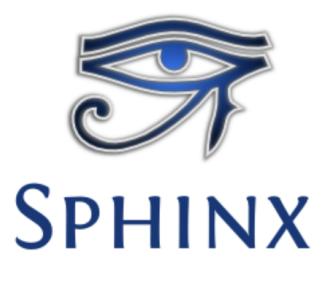

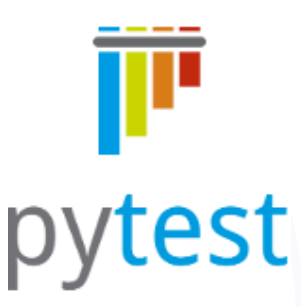

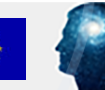

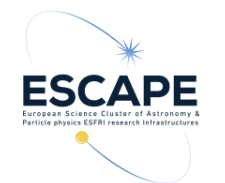

#### Gammapy Requirements

- Operating System, compilation environment
	- Linux, MacOS, Windows (with slightly limited optional functionality), Python 3, [pip package](https://pypi.org/project/gammapy/), [conda package](https://anaconda.org/conda-forge/gammapy)
- Hardware requirements
	- No particular hardware requirements, customer type laptop / desktop pc, cluster, currently no support for parallelisation / GPU (but to be expected…)
- Containerisation and portability requirements
	- Available as [conda package,](https://anaconda.org/conda-forge/gammapy) possibly docker containers
- Workflow / interface requirements to other software/services
	- Standardised FITS based input DL3 data formats, Python interface to the scientific Python ecosystem

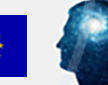

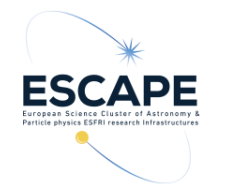

## OSSR Integration

- What is available?
	- Source code, pip package, conda package, tutorials, test data
- What will be on-boarded (source code, container, test workflow incl. data)?
	- Source code, pip package, conda package?, tutorials, test data?, possibly container
- Are there open points and requirements?
	- Would need to check how the test data is licensed and limited in re-use…certainly data associated with ESFRIs should work…

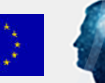

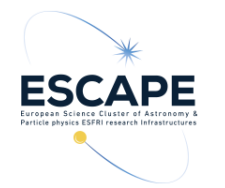

## OSSR Integration

- What is the user story?
	- Any counts based data, that can be brought into the "DL3" data model can be analysed, this typically includes gamma-ray data, but has already been done with x-ray or neutrino data as well
	- In addition any kind of SED data can be included, e.g. radio flux points and combined on a likelihood level
	- It natively allows to combine data form different instruments using a "joint likelihood" approach, so e.g. joint data analysis of multiple gamma-ray instruments but neutrino data as well
	- Analysis requires physical models, such as provided by agnpy
	- Compute Gamma-ray flux points with "exported" likelihoods ("likelihood profiles"), that can again be combined with e.g. Radio data in SED likelihood fits…

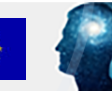

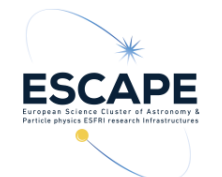

#### Time for a short demo (~10 min)

- Notebooks / tutorials available on Binder, e.g.:
	- [CTA data exploration with Gammapy](https://mybinder.org/v2/gh/gammapy/gammapy-webpage/v0.18.2?urlpath=lab/tree/cta.ipynb)
	- [CTA data analysis with Gammapy](https://mybinder.org/v2/gh/gammapy/gammapy-webpage/v0.18.2?urlpath=lab/tree/cta_data_analysis.ipynb)
- Start screen share...

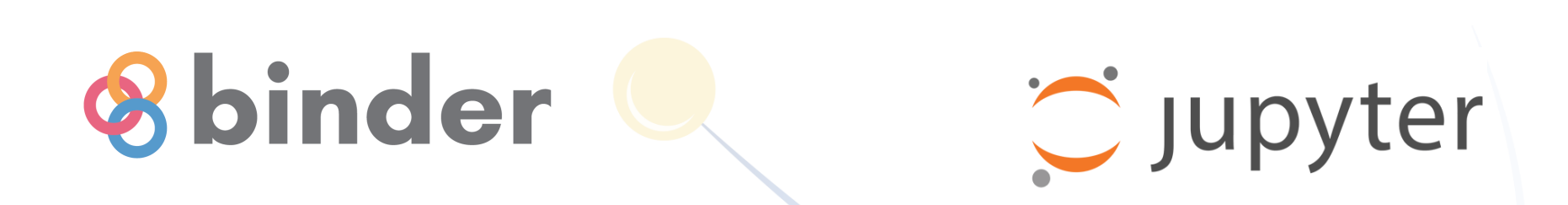

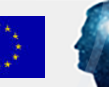

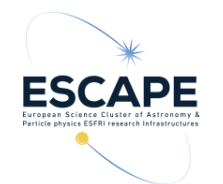

#### Open Points and Discussion Time

• In the Gammapy community there were some concerns on "diluting" citations, if there were both a Paper and Zenodo DOIs. Comments?

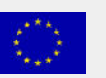

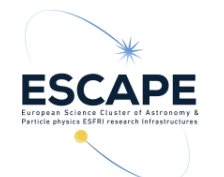

#### Institutes involved in Gammapy…

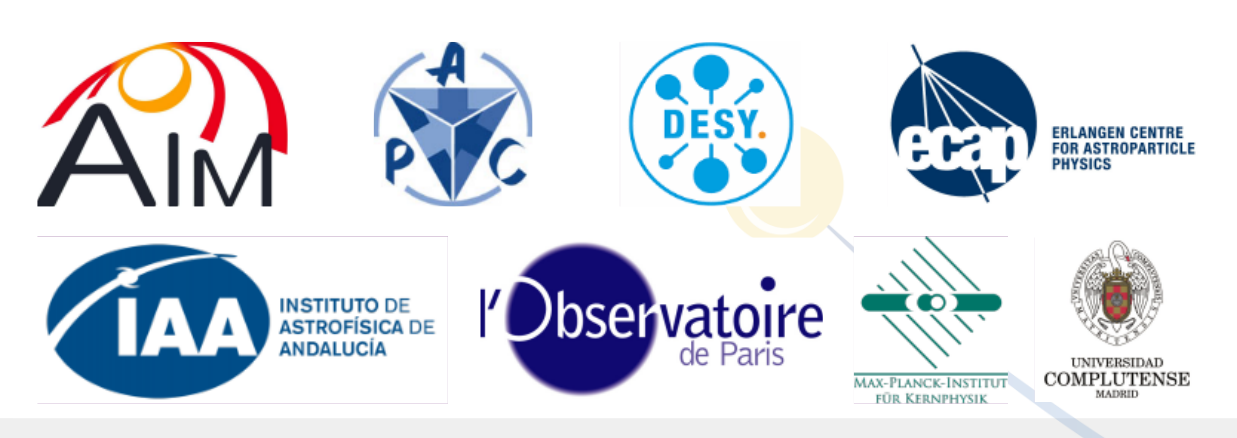

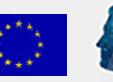

E-OSSR Onboarding Presentation